#### <<SolidWorks2012

 $<<$ SolidWorks2012

- 13 ISBN 9787121165696
- 10 ISBN 7121165694

出版时间:2012-4

页数:352

PDF

更多资源请访问:http://www.tushu007.com

#### <<SolidWorks2012

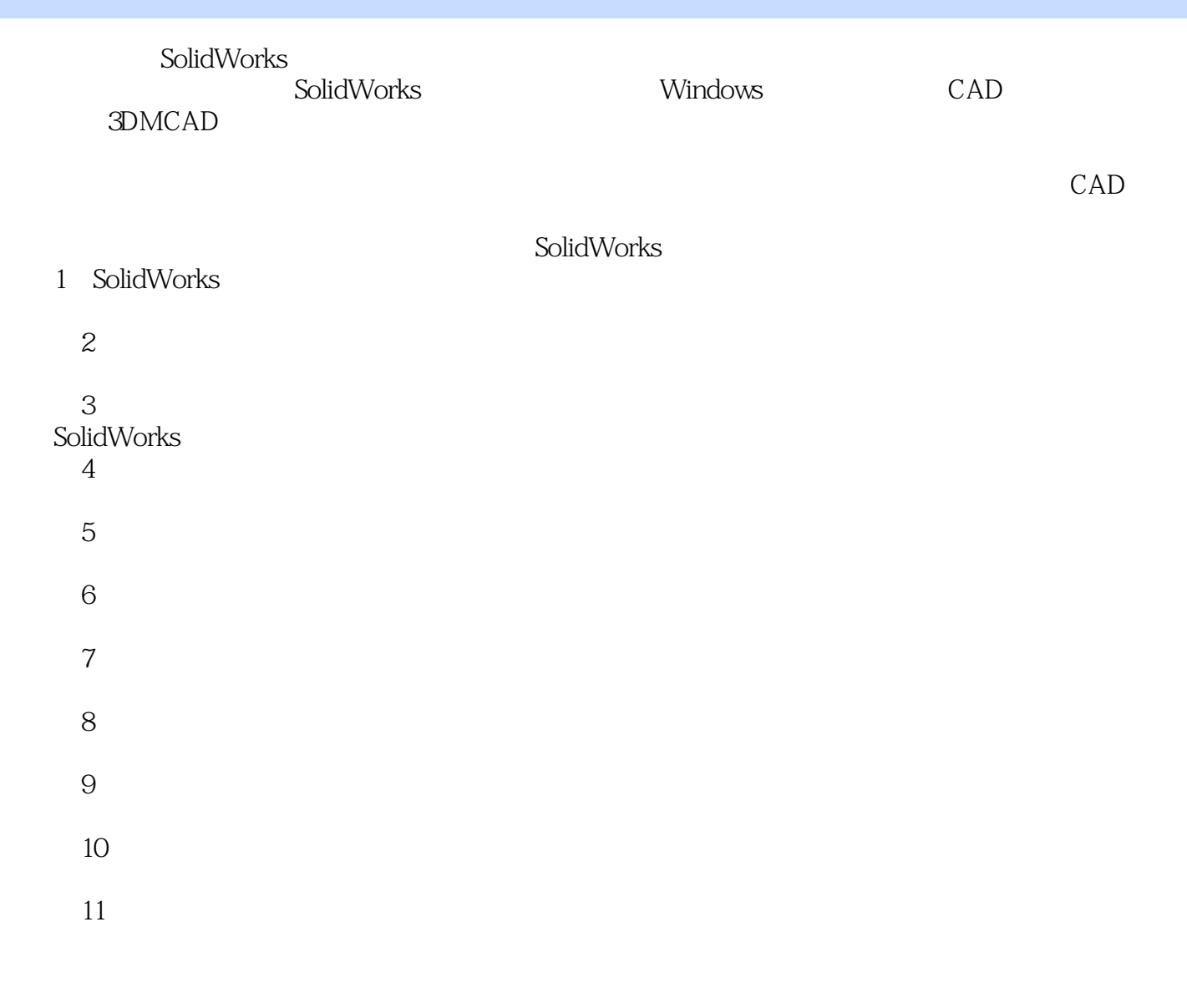

光盘中还提供了各章节的PPT文件,以备演示之用。 ー、SolidWorks でんしゃしゃ こうしょうしゅう こうしゅうしょう こうしゅうしゅう こうしょう こうしょう こうしょう こうしょう こうしょう こうしゃ こうしょう こうしゅう こうしゃ こうしゃ こうしゃ こうしゃ

E-mail:zhaoffu@163.com。  $2012 \quad 1$ 

#### <<SolidWorks2012

SolidWorks Windows CAD

SolidWorks<br>2012

 $2012$ 

SolidWorks

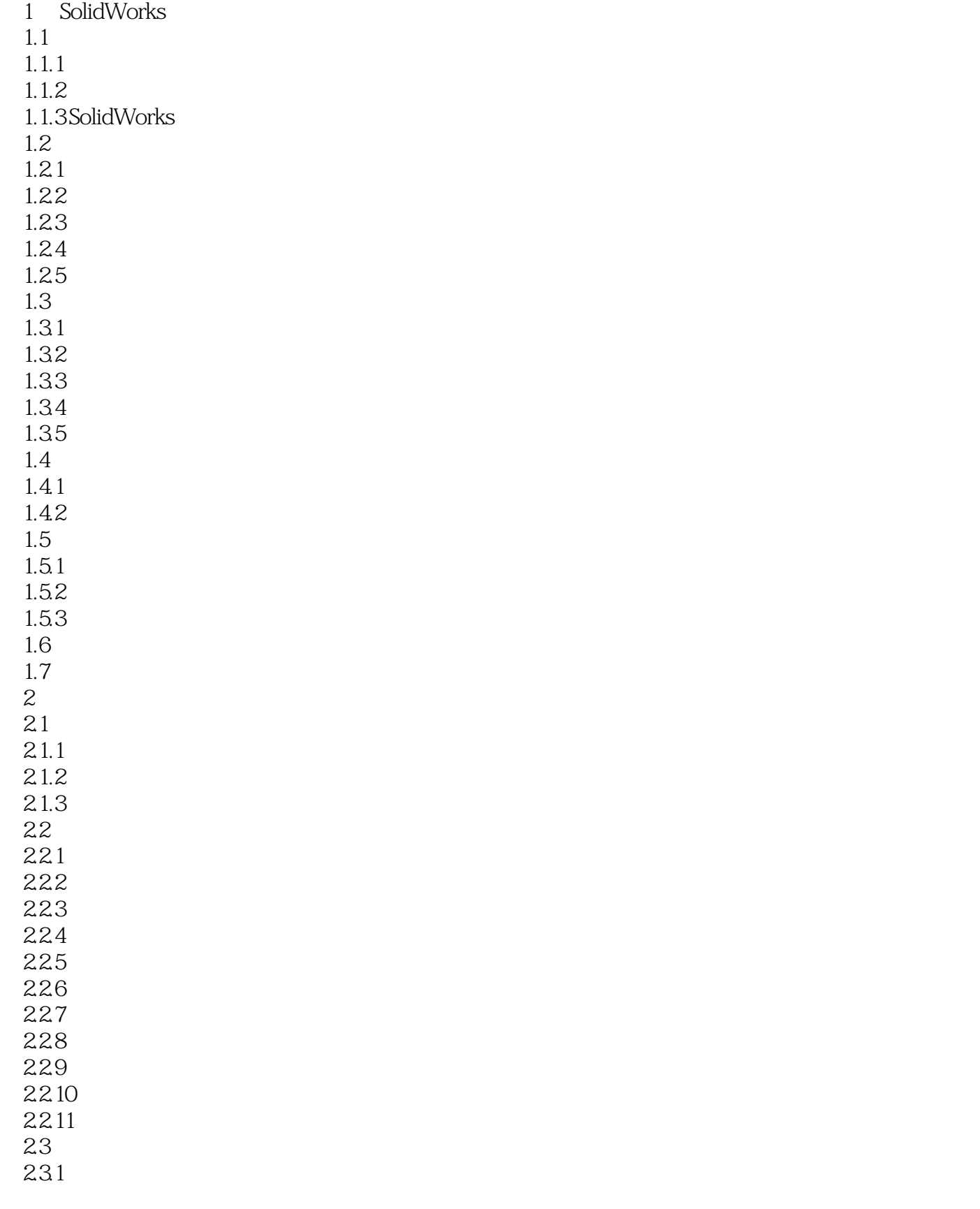

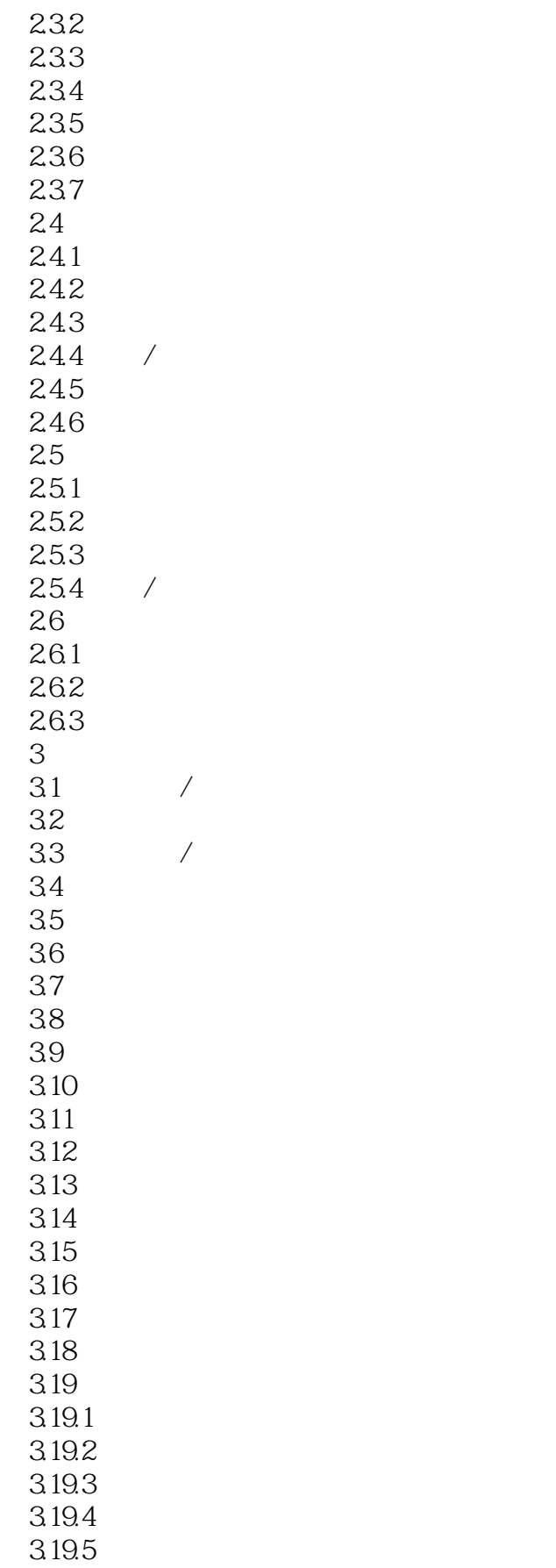

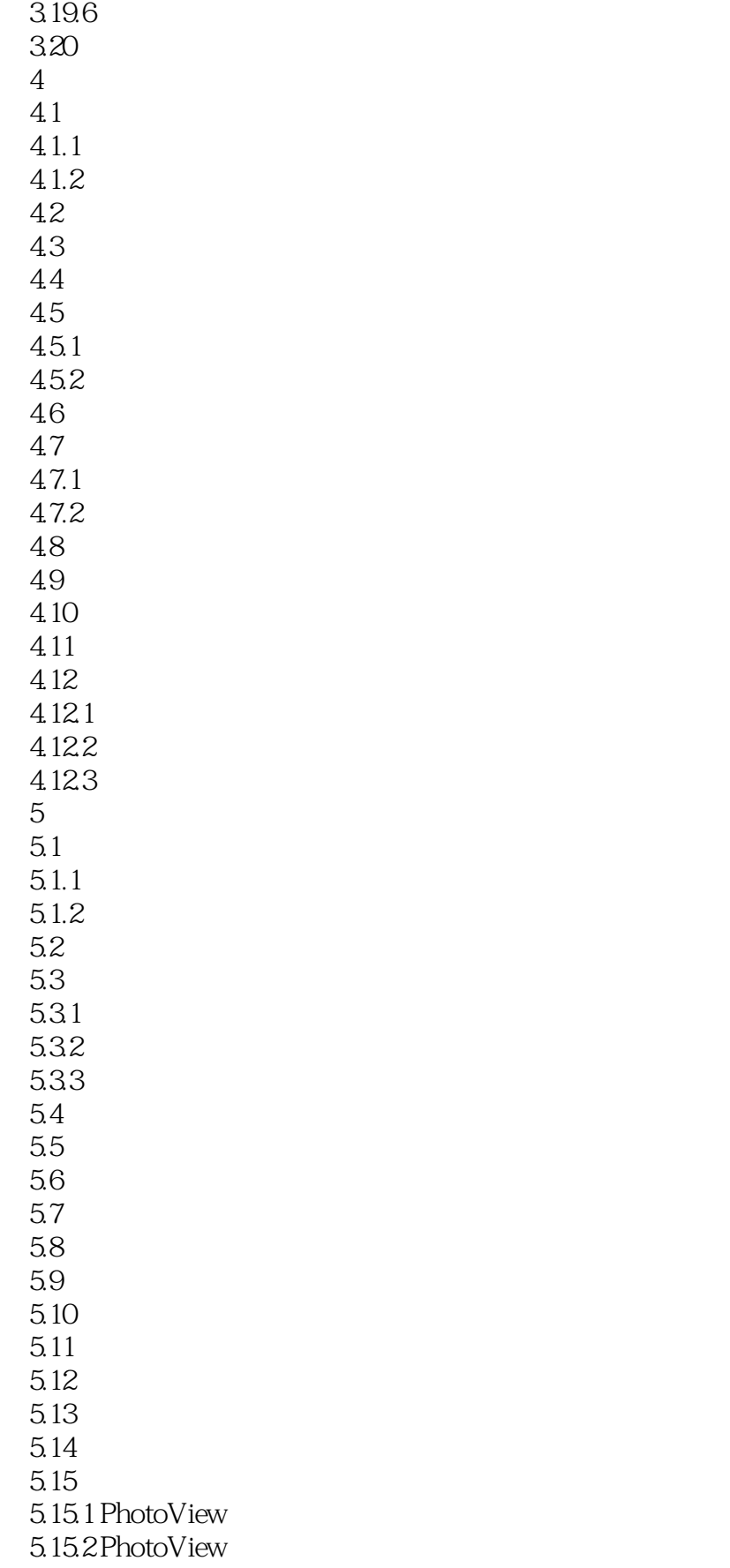

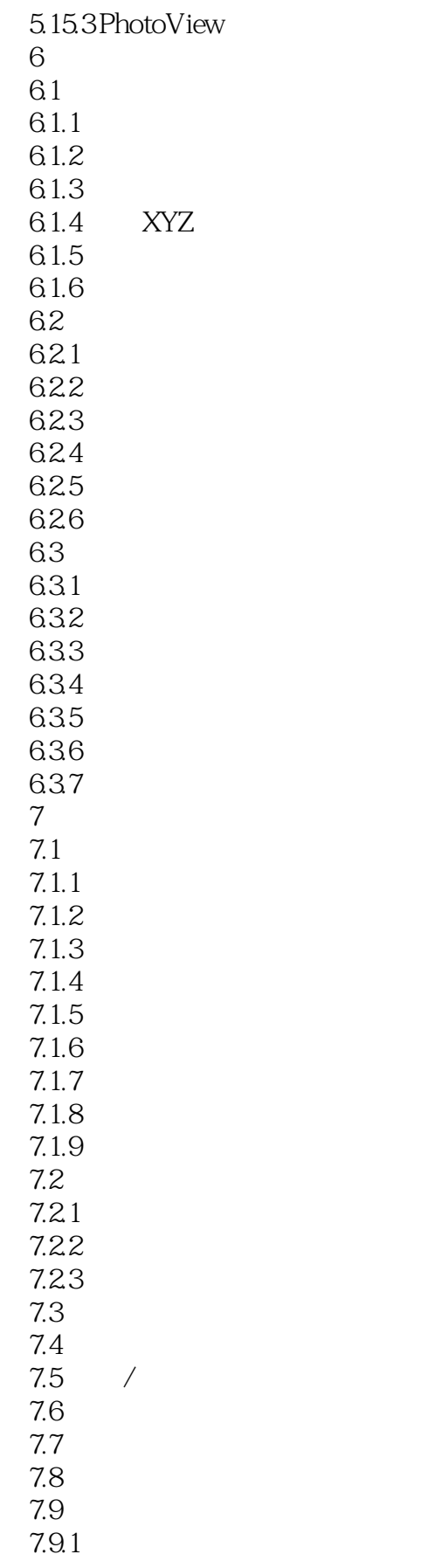

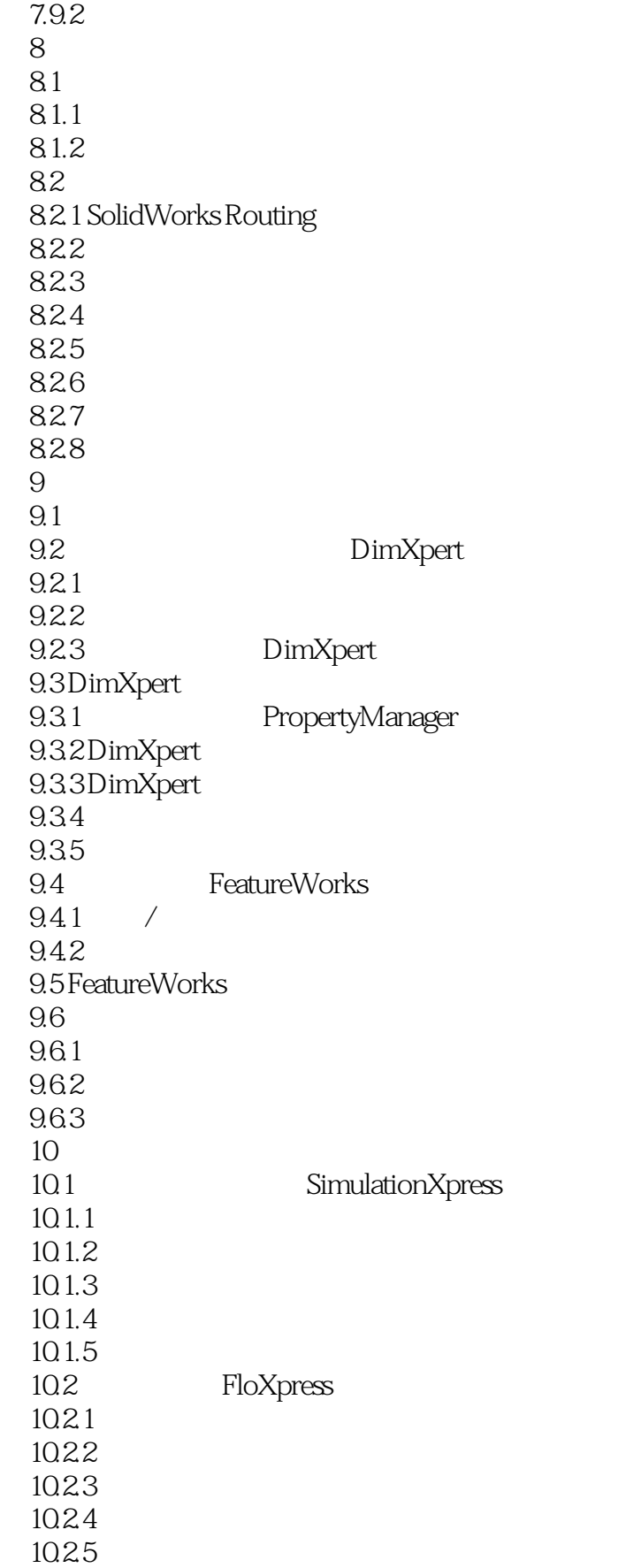

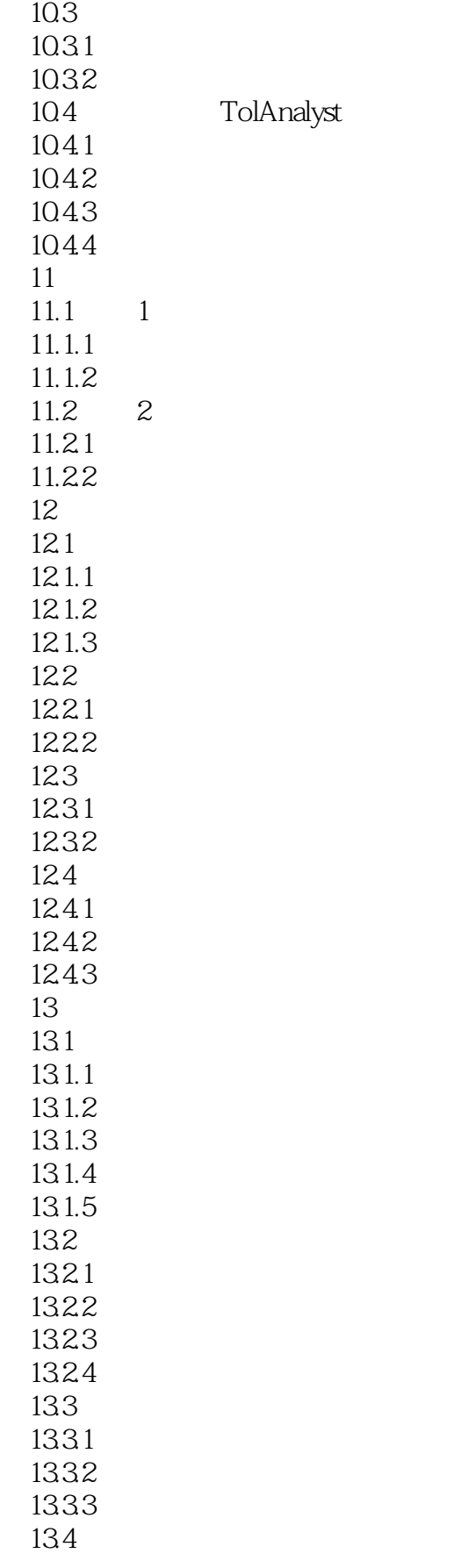

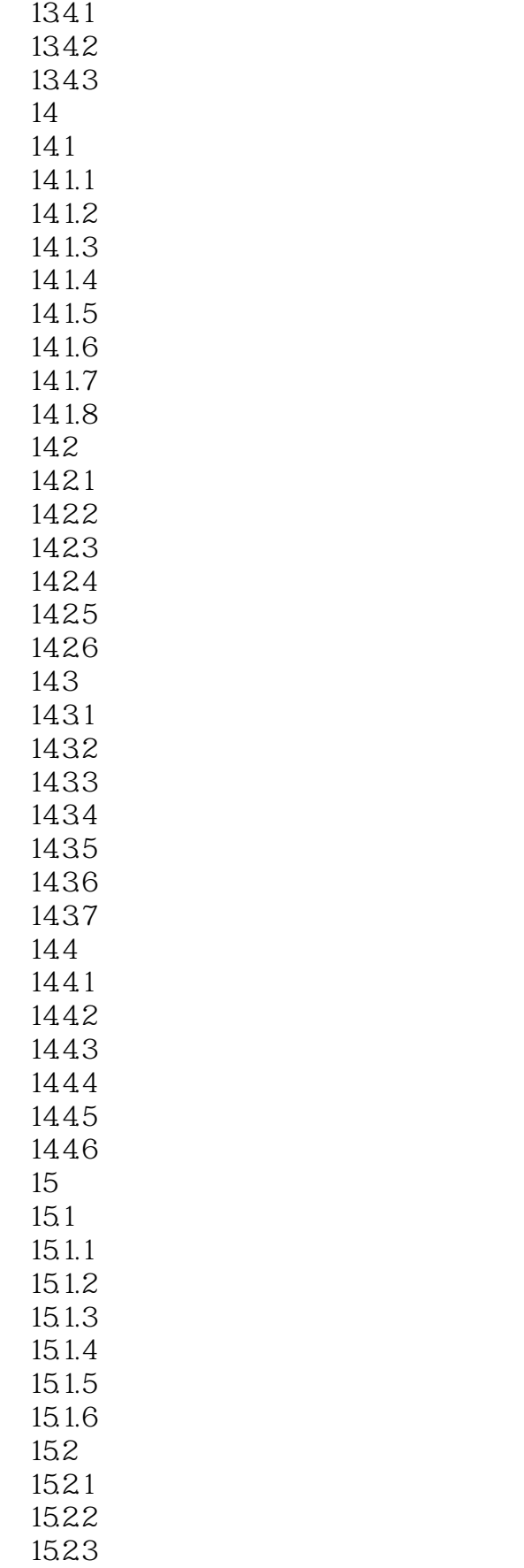

#### <<SolidWorks2012

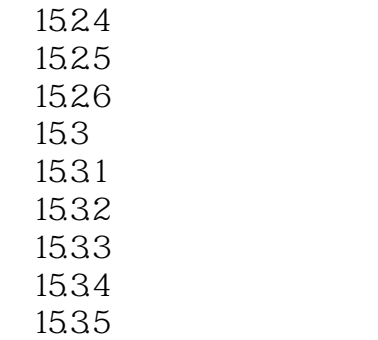

 $15.4$ 

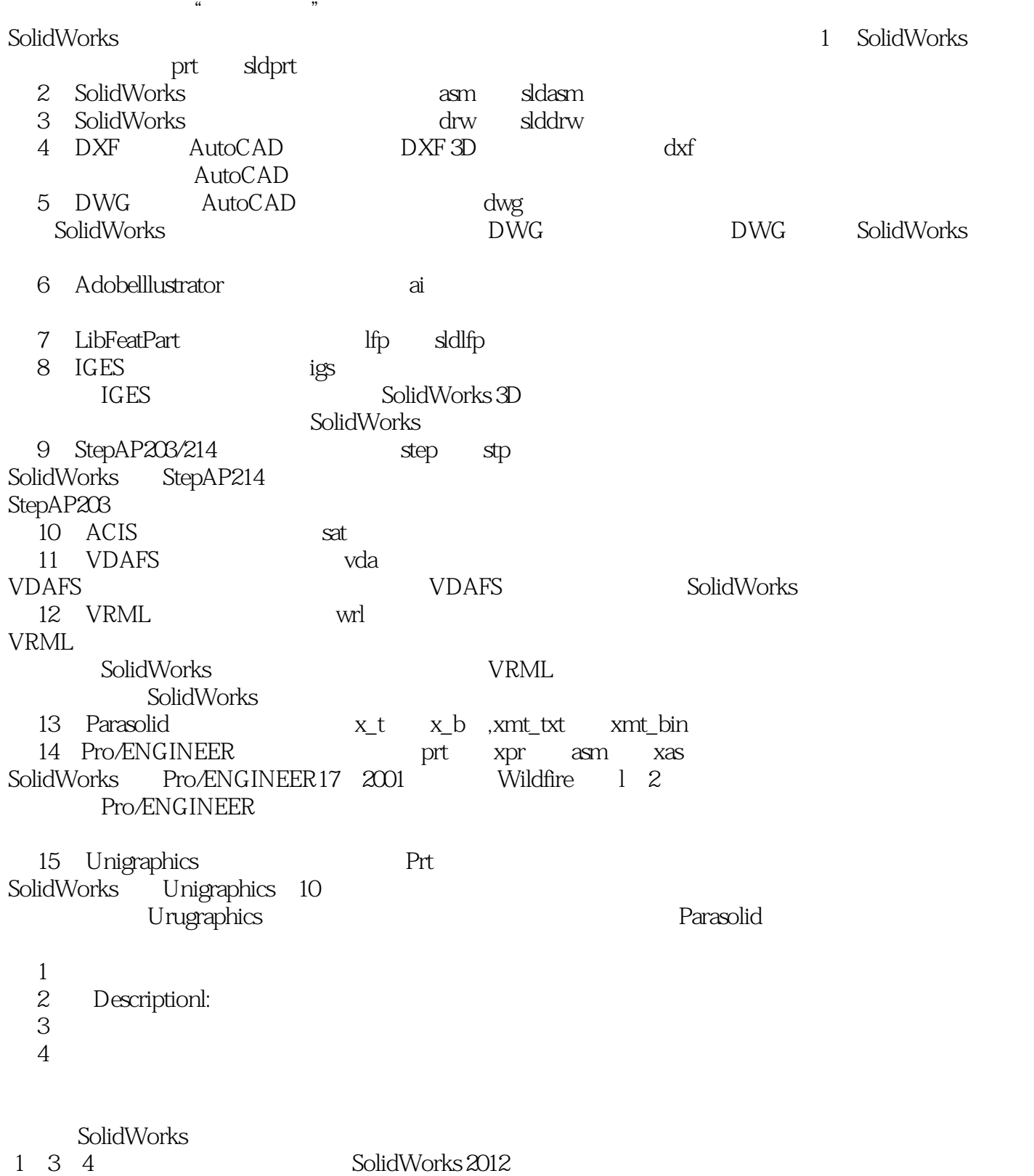

<<SolidWorks2012

works2012 https://www.scolidWorks2012

SolidWorks2012

SolidWorks是世界上第一套专门基于Windows系统开发的三维CAD软件,该软件以参数化特征造型为

, tushu007.com

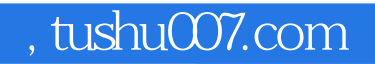

## <<SolidWorks2012 >>

本站所提供下载的PDF图书仅提供预览和简介,请支持正版图书。

更多资源请访问:http://www.tushu007.com